# Need to print something? This MFD printer is called Chem\_FindMe

#### Printing from a laptop or desktop computer?

Install DS-Print and pay using your Local or Common Balance

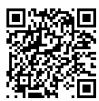

https://help.uis.cam.ac.uk/service/printing/desktop

#### Printing from a tablet or smartphone?

Install **Mobility Print** and use while connected to a collegiate University network (eg. eduroam or UniOfCam Wi-Fi), pay using your Common Balance

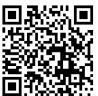

https://help.uis.cam.ac.uk/service/printing/mobilityprint

## Are you an Undergraduate and need some print credit?

You are likely to be using your **Common Balance** and need to top up using your credit or debit card through the **Managed Print Portal**. See UIS help for further information

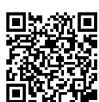

https://help.uis.cam.ac.uk/service/printing

### Are you a Postgraduate or Researcher and need some print credit?

You are likely to be using a **Local Balance**; Library staff can add credit to your Local Balance and charge it to a grant / ledger code. Please call into the Library Office or email **library@ch.cam.ac.uk** You can also credit your Common Balance for personal printing or copying, see information above.

Further information can be found on the Chemistry Library's website

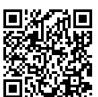

https://www-library.ch.cam.ac.uk/it-facilities